<span id="page-0-0"></span>**RUHR-UNIVERSITAT BOCHUM** 

## **RUB-Netzbetreuertreffen RIPE** · **IPv6** · **PIP** · **OpenVPN** · **WLAN**

# **Robin Schröder – RUB-NOC**

#### RUB-Netzbetreuertreffen 2015-1 – Verschiedenes

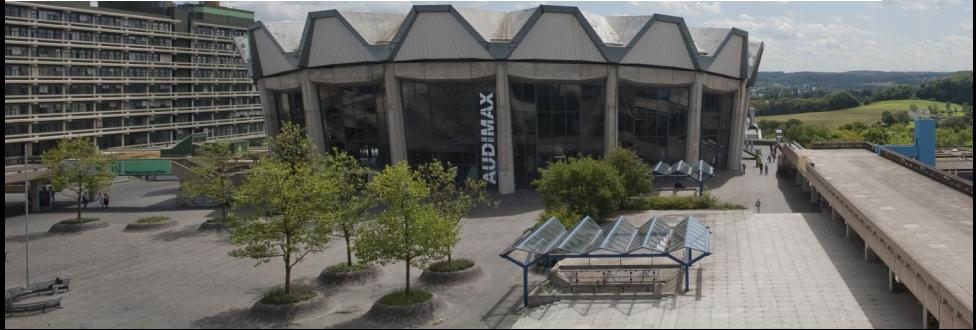

**RUB** 

- RIPE-Mitgliedschaft
- $IPv6$
- Personal IP (PIP)
- OpenVPN
- Routing im WLAN

RIPE-Mitgliedschaft

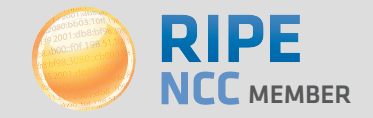

### RIPE-Mitgliedschaft

- Local Internet Registry (LIR)
- Neue Ressourcen
- Fast nur Vorteile

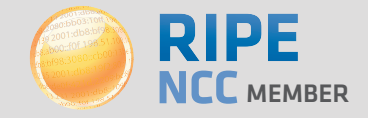

Vorteile:

- Wir sind LIR ("Local Internet Registry"), das heißt:
- **Provider-Status (keine Provider-Independent Resources** nötig)
- Unser IPv6-Adressblock ist /29 groß (das ist viel)
- Rund 1000 neue IPv4-Adressen (ein /22 Block)
- Für die neuen IPv4- und IPv6-Adressen können wir die WHOIS-Einträge selbst ändern

Nachteile:

- Es kostet ein bisschen Geld
- **Es ist ein wenig Verwaltungsaufwand**

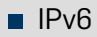

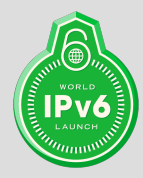

**RUB NBT 2015-1 – Verschiedenes 18.02.2015 | Robin Schröder – RUB-NOC <b>5** 

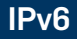

### ■ IPv6

- $\blacksquare$  Sehr kurzer Überblick
- Status an der RUB
- Besonderheiten an der RUB

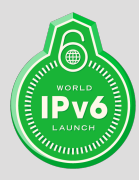

■ Informationen für Netzbetreuer: <https://noc.rub.de/ipv6>

- 128 Bit lange Adressen (IPv4 nur 32 Bit)
- **Hexadezimale Schreibweise**
- Subnetze immer 64 Bit groß

■ Informationen für Netzbetreuer: <https://noc.rub.de/ipv6>

- 128 Bit lange Adressen (IPv4 nur 32 Bit)
- **Hexadezimale Schreibweise**
- Subnetze immer 64 Bit groß

RUB-IPv6: 2a05:3e00::/44

IPv6 DHCP-Server: 2a05:3e00:8:2::dacb

IPv6 DNS-Server: 2a05:3e00:9:2::53 2a05:3e00:c:2::53 Adress-Aufteilung an der RUB:

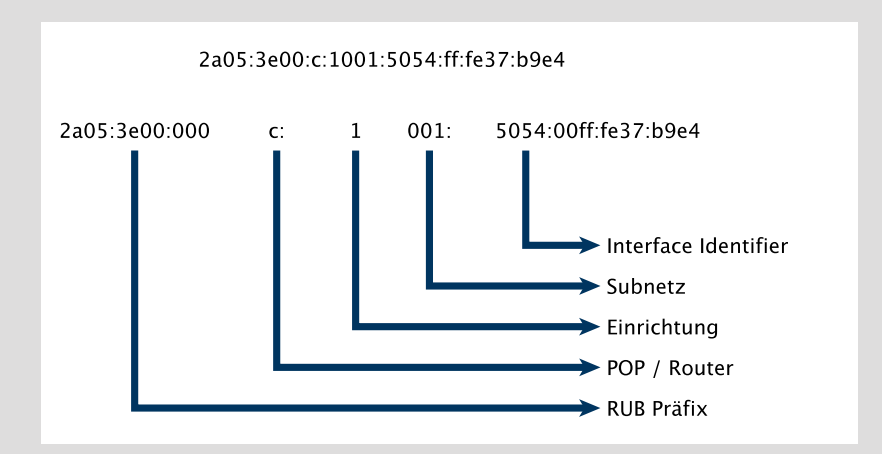

Präfix wird immer vom Router verkündet

- Präfix wird immer vom Router verkündet
- IPv6-Adressierungs-Automatik auf den Clients:
	- "Stateless Address Auto-Configuration" (SLAAC) mit oder ohne Privacy Extensions
	- $\blacksquare$  "Stateless DHCPv6" für weitere Informationen (DNS-Server, Zeitserver, Search Domain)

- Präfix wird immer vom Router verkündet
- IPv6-Adressierungs-Automatik auf den Clients:
	- "Stateless Address Auto-Configuration" (SLAAC) mit oder ohne Privacy Extensions
	- $\blacksquare$  "Stateless DHCPv6" für weitere Informationen (DNS-Server, Zeitserver, Search Domain)
- IPv6-Adressierung per "Stateful DHCPv6":
	- Multicast-Anfrage an DHCPv6-Server  $\blacksquare$
	- Funktionalit‰t wie von DHCPv4 bekannt

- Präfix wird immer vom Router verkündet
- IPv6-Adressierungs-Automatik auf den Clients:
	- "Stateless Address Auto-Configuration" (SLAAC) mit oder ohne Privacy Extensions
	- $\blacksquare$  "Stateless DHCPv6" für weitere Informationen (DNS-Server, Zeitserver, Search Domain)
- IPv6-Adressierung per "Stateful DHCPv6":
	- Multicast-Anfrage an DHCPv6-Server ш.
	- Funktionalit‰t wie von DHCPv4 bekannt

Adressierung in Server-Netzen:

- Wie in Client-Netzen
- ...oder komplett von Hand
- Verfügbar an allen Campus-Routern, d.h. überall auf dem Campus und an externen Standorten
- Ausnahme: Verbindungen, die nicht über "dark fiber" laufen, wie z.B. Bibliothek des Ruhrgebiets, Bergmannsheil, ...
- Dual-Stack Betrieb (IPv4 und IPv6 parallel)
- $\blacksquare$  Jeder Router hat ein /48 aus 2a05:3e00::/44
- Das heißt: IPv6-Adressen sind Router-abhängig
- Neue Vlans bekommen immer IPv4- und IPv6-Subnetze
- Gruppierung der Adressen nach Fakultät (pro Gebäude)
- Nachrüsten von IPv6 in bestehenden Vlans auf Zuruf (Mail an noc@rub.de)
- Reverse-DNS immer automatisch
- Betreiber eigener Router bekommen /60 oder größer
- Informationen für Netzbetreuer: <https://noc.rub.de/ipv6>

## IPv4 / IPv6 – Traffic

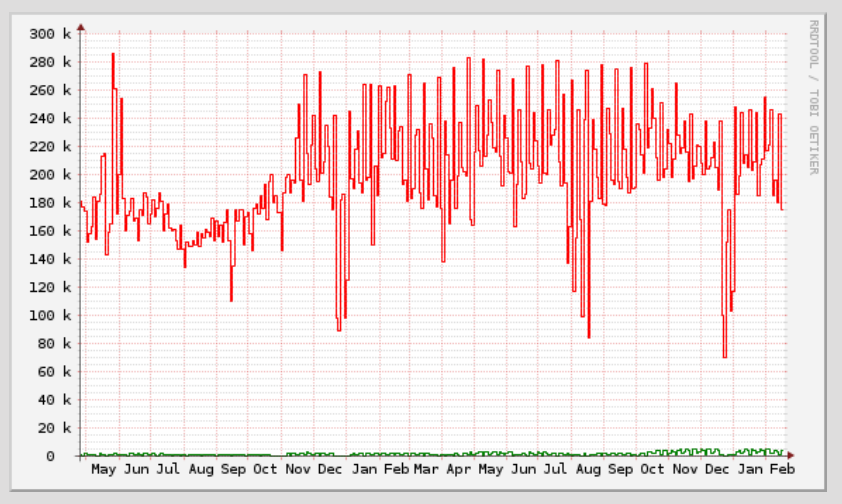

Traffic Border-Router (95 Wochen): IPv4 / IPv6

## **IPv6 – Traffic**

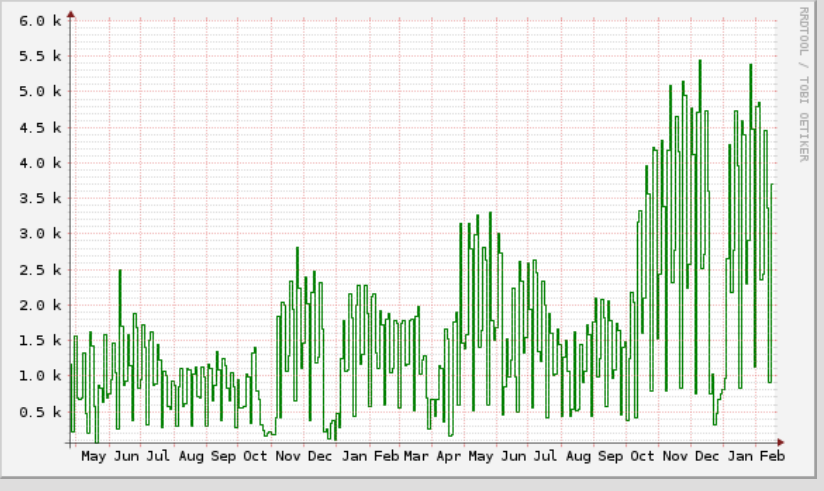

Traffic Border-Router (95 Wochen): IPv6

Personal IP (PIP)

## **Personal IP (PIP)**

- Private IP-Adresse für eine loginID
- **Momentan ca. 1100 vergebene PIPs**
- Geeignet z.B. zur Freischaltung von Zugriffen in ACLs
- $\blacksquare$  Nutzbar über VPN (Cisco und OpenVPN)
- OpenVPN: 2. Byte (84) durch 5 ersetzen! Also:  $10.84.0.3 \Rightarrow 10.5.0.3$

#### **Details:**

<http://l.rub.de/42a489e3> und <http://l.rub.de/a9a8c256>

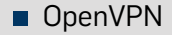

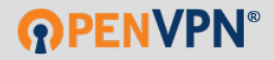

**RUB NBT 2015-1 – Verschiedenes** 14.02.2015 | Robin Schröder – RUB-NOC **14** 

## OpenVPN

- Ablösung für Cisco-VPN
- $\blacksquare$ Konfigurationshürden

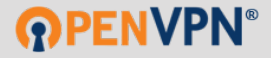

### Cisco-VPN:

- Appliance ist "alt und rostig", unzuverlässig
- $\blacksquare$  Client wird nicht mehr gepflegt, kein IPv6
- bleibt so lange eingeschaltet bis nicht mehr geht

## OpenVPN:

- SSL-VPN (d.h. kein IPSec)
- Clients für alle relevanten Betriebssysteme/Geräte
- Open Source und in unserer Variante kostenlos
- **IFV6-Support nahezu fertig**
- Dual-Stack im Tunnel
- IPv6-Support in den Clients noch nicht vollständig, daher Tunnel derzeit nur über IPv4
- Port 1194/UDP oder 443/TCP muss freigeschaltet sein
- Personal IP (PIP) funktioniert nur über Port 1194/UDP
- Bei Verbindung über Proxy-Server:
	- **Proxy muss manuell am Client eingestellt werden**
	- Proxy muss CONNECT unterstützen
	- nur über Port 443/TCP, d.h. kein PIP
- FAQ: <https://noc.rub.de/web/faq>

WLAN-Routing

## WLAN-Routing

- Carrier-Grade NAT (CGN) seit Ende 2012
- Dual Stack seit Anfang 2013
- Stabilitätsprobleme durch große Broadcast-Domain
- **Ein Router für alles ⇒ ein Router pro Gebäude**

## Fragen und Anregungen gerne auch per Mail: noc@rub.de

## Fragen und Anregungen gerne auch per Mail: noc@rub.de

Vielen Dank für die Aufmerksamkeit